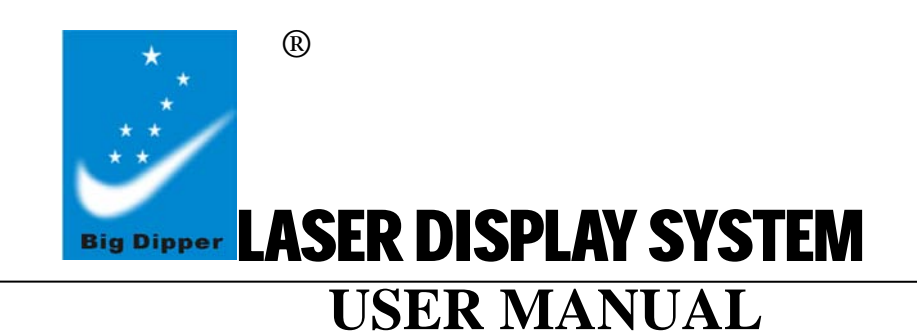

# SEVEN STARS®

BIG DIPPER LASER SCIENCE & TECHNOLOGY CO.,LTD REV:2.00

**Please read the manual carefully before operating**

# **BEAM LASER USER MANUAL**

#### **MODEL: M020RG/4**

#### **Notices**

- 1. This is 3B laser product .Avoid eyes direct exposure to the laser light.
- 2. Operate abide by the user manual .Do not disassemble or repair the system by yourself . When there is a problem, please contact technician, or your local dealer.
- 3. Installation should be done by professional technician.
- 4. Please set the laser product far away from those things as strobe light.
- 5. Do not exposure the system to wet environment.
- 6. Do not touch the system by wet hand and pull the power cable forcefully.
- 7. The work temperature is 10-40℃,so the laser conduct doesn't work until it reach the work temperature when taking it in from cold environment .
- 8. Do not turn on or off the system frequently, avoid turning on it for long time.
- 9. Prevent from strong vibration or G-shock to the system.
- 10. Prevent other harmful objects from entering the system.
- 11. Keep at least 1 meter between the system and the objects in the lighting.
- 12. Connect the power cable after the system has been installed.
- 13. Turn on the computer after the laser display system is on, or you must power on the computer again.

#### **ADDRESS:** DMX address setup

1. When the 10th code is ON, the function of 1-9 codes is the following

The 1st code is OFF-----Sound control mode

The 1st code is ON------AUTO play mode

The 3th code is ON------patterns and dots mode

2. When the 10th code is OFF---DMX control

#### **Maintenance**

Clean the lens regularly. Do not use a wet cloth or chemicals; use a damp cloth. The maintenance period depends on the usage frequency and surrounding conditions of the LASER display system. It is recommended that the system should be cleaned every 15 days.

## **Warning**

Power off any related system before maintenance.

#### **Declare**

The end-user of this product should abide by the above instructions and warnings. Performing actions which was advised not too do so as stated by this manual may void the warranty of this laser display system.

 All products made from Big Dipper Laser Company have anti fake identification. please verify the anti-counterfeit label at the bottom of the case to ensure the interests of consumers.

## **DMX channel setting**

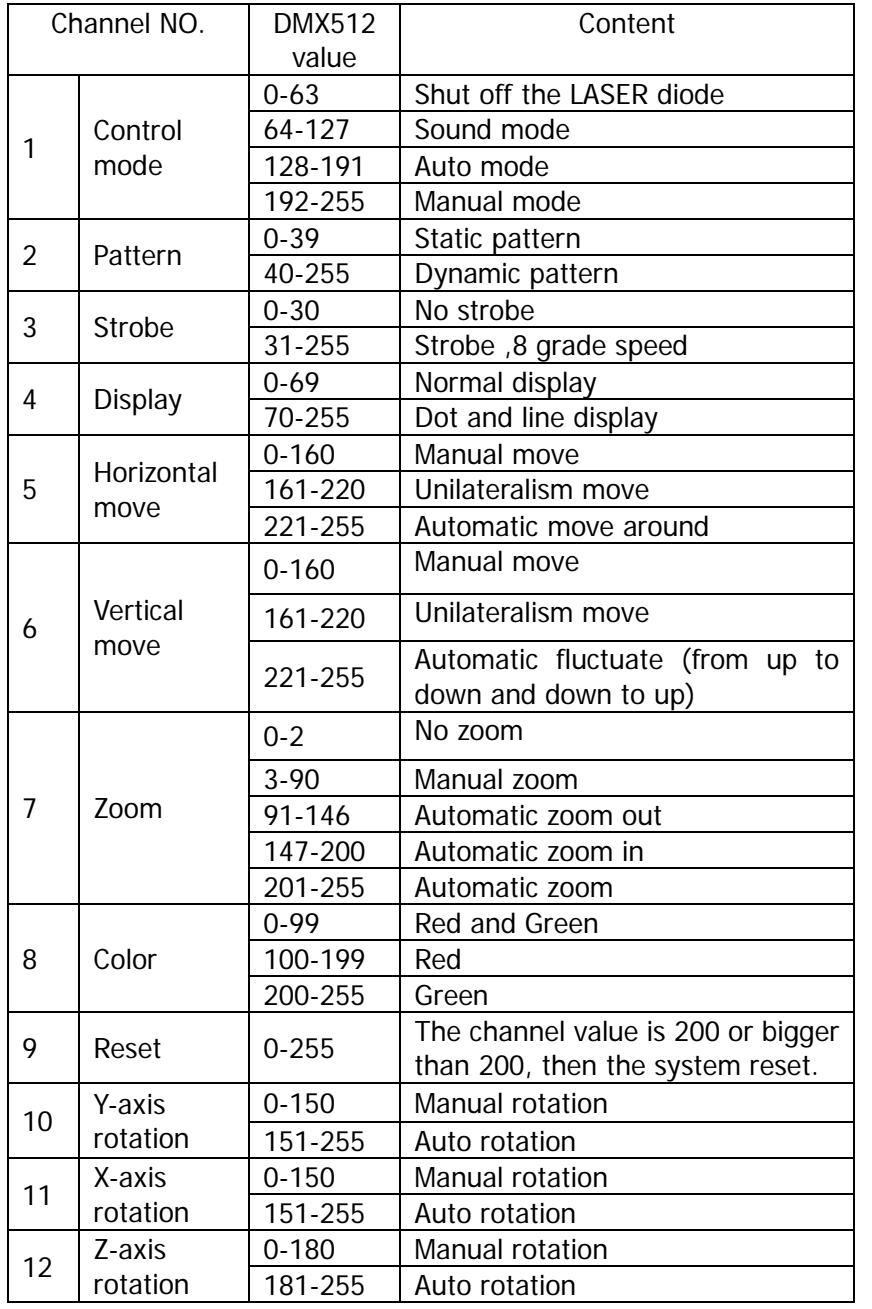

- 14.Before powering on the system, be sure the power cable is connected into the power socket well.
- 15.Turn off the system for 25 minutes after running constantly for three hours, ensure that the system is able to cool down in a suitable environment.
- 16.When to be transported, use the original package to avoid damage.

17. This sign indicates separate collection for electronics and electrical equipment.

## **Inspection**

Check that the following components are present within the package when receiving system - from the list below:

- 1 x LASER display system 1 x User manual
	-
- 1 x Power cable
- 1 x DMX cable (option)

# **Installation**

- 1. Be sure that there is no flammable or explosive subjects nearby. The least clear proximity from the system should be 1.5 meters. At the same time, keep more than half a meter between the wall and LASER display system.
- 2. Be sure the power socket output voltage matches that off the LASER display system.
- 3. Ensure the fan and the exhaust is not blocked.
- 4. The LASER display system should be statically fixed.
- 5. It is essential to be earthed well for the sake of safety.

## **Back panel**

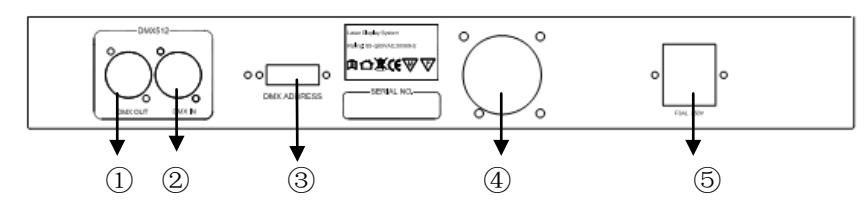

# **Key-press function instruction**

- ① **DMX OUT**:DMX512 signal output
- ② **DMX IN**:DMX512 signal input
- **3 DMX ADDRESS:** Binary address switch
- ④ **Fan**
- ⑤ **F3AL 250V:** Input power with internal fuse (3A)

#### **Technical parameters**

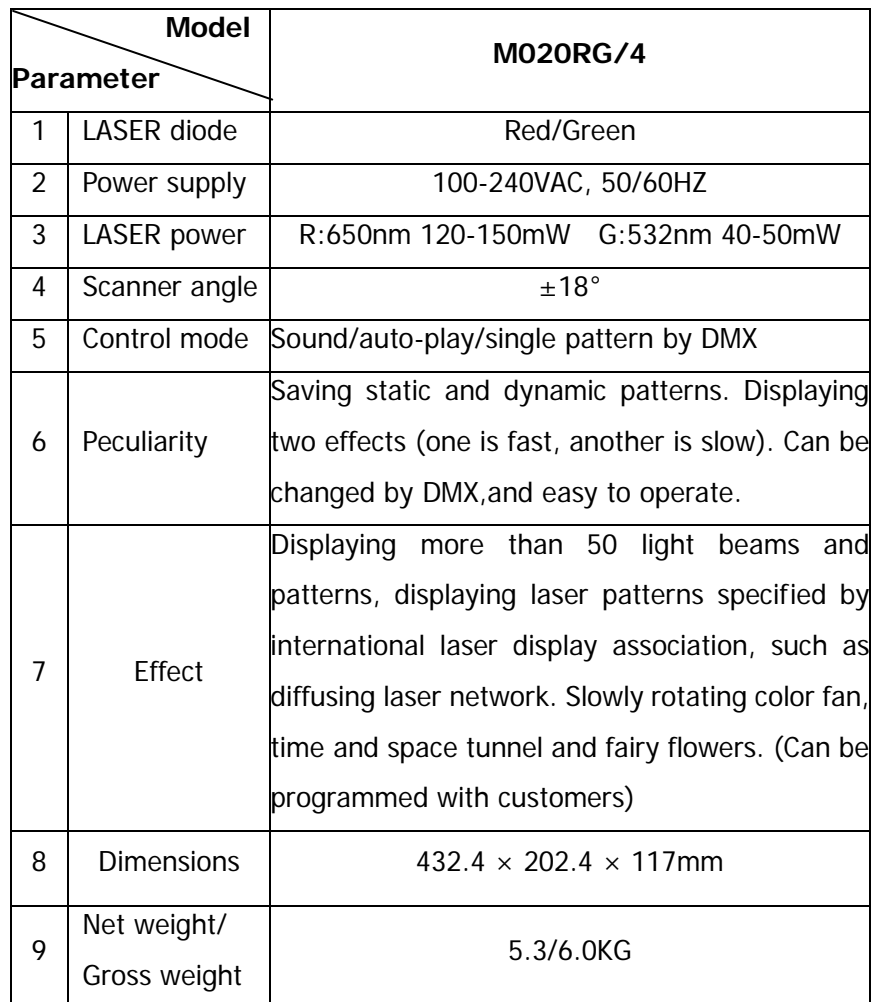

**Remark:** On the DMX 512 mode, the LASER display system will shut off , if the DMX 512 signal intermit.